## ITC Window, Manag *Programmers Manua*

## James Gosling

*This document is a guide for programmers to the facilities of the ITC window manager*. *It describes all that one needs to know to be able to write programs that produce graphical images in wi*t*utows*.

A *window* used by a client of the graphics package is a rectangular patch of pixels. The upper left pixel is at coordinate (0,0) and coordinate*s* increase down and to the right. The width and height of the window may be interrogated by calling wm\_GetDimensions. Performing operations at coordinates outside of the window area causes the operation to be properly clipped. One unit in the horizontal or vertical direction corresponds to one pixel. There is a *current* position which moves around as operations are performed.

This extremely simple coordinate system was explicitly chosen in preference to a more general one with full homogenous transformations. Many client programs are insensitive to which coordinate system is chosen: any one is good as any other; others have such specialized requirements that they need to do their own coordinate transformations themselves, anyway.

When the dimensions or real position of a window are changed by the user the window manager will request the client program to redraw. This appears to the client as an asyncronous call on a procedure called *Fla*g*Redraw*. This procedure should only set a flag indicating that a redraw needs to be done, it should not actually do the redraw. This is because it is called asynchronously via the signal mechanism. Any system calls that were in progress at the time of the flagging will be aborted by the system and will return an error with  $errno = EINTR$ .

The window manager provides no other support for handling window resizing other than the notification described. This is because only the client program can know the *right* way for its image to respond.

To compile a C program, the invocation of cc that compiles a client of the window manager should have the switch "*H*/usr/local/include" and the program should contain the line '#include <usergraphics.h>". When linking the program, include "-litc" in the list of libraries.

#### struct wm\_window \*wm\_NewWindow **(***host*)

Creates a window on the desired host. If *host* is zero and the environmen**t** variable 'WMHOST' is set then the window will be created on hast WMHOST. Otherwise the window will be created on the current host. A pointer to the window is returned and that window is selected as the current one. If a window cannot be created, a null pointer will be returned. The window will be automatically be assigned space on the screen using magic: the user will not be queried.

## wm\_SelectWindow (struct wm\_window \*w)

Makes *w* be the current user window. All subsequent operations are performed on the current window. Normally, in a client program that creates

only one window no window selection need be done since *wm***\_***NewWindow* does it automatically.

wm\_MoveTo (x, y)

Move the current position to the poi*n*t (x,y).

wm\_DrawTo  $(x, y)$ 

Draws a line from the current position to the point  $(x,y)$  and leaves the current position there.

wm\_SetFunction (f)

Sets the rasterop combination function to  $f$ . This function is used whenever a graphics operation is performed. For exa*m*ple,

wm\_S etFunction(f\_black);  $wm_MoveTo(0, 0)$ ; wm\_DrawTo(100, 100);

will draw a black line. The following permit functions to be expressed as Boolean combinations of the three primitive functions 'source', 'mask', and '**d**e\_*s*t'**.**

f\_\_**blac**k **f**\_whit**e** f\_in**v**er**t** f\_**copy** Only makes s**en**se with wm\_Ras**t**erOp (and i**t***'*s probabl**y** the on**l**y opcode that does make sense with wm\_**R**asterOp) f\_BlackOnWhite f\_WhiteOnBla**c**k

## wm\_SetTitle (char \*s)

Sets the **t**itle line for the curren**t** window **t**o *s*. Each window has a **t**i**t**le line a**t** i**t**s top which describes the en**t**ity being viewed **t**hrough **t**he window. F*o*r example, if **t**he clien**t** program is an editor, **t**hen i**t** should be **t**he name of **t**he file being edited.

#### **w**m\_\_SetProgramName (char \*s)

Sets the program name field in the current window's title line to *s*. Normally, programs don't se**t t**his, ins**t**ead **t**hey use the program macro to declare **t**he name of the program. Pr**og**ram**(**name) is placed in **t**he main program, somewhere where global variables may be declared. It sets up a data structure which gets used by wm\_NewWindow when a window is created and by get**p**rofile when a preference opti**o**n is being looked up.

## wm\_GetDimensions **(**int \*width, int \*height)

Sets **\***width and \*heigh**t** to **t**he width and height of the current window.

# wm\_\_**S**etDimensions (MinWidth, MaxWidth, Minlleight, MaxHeight)

Sets the *preferred* minimum and maximum heigh**t** and width f*o*r the current window. This does not change the actual dimensions of the window, it only pro*v*ides hints to **t**he window manager to guide its au**to**ma**t**ic selec**t**ion of window sizes.

#### wm\_**Se**t**Ra**wI**nput ()**

Sets the current window into raw input mode: each time that the user types a character it will immediatly be shipped down to the client*,* rather than sa**v**ing up a line and waiting for newline to be typed.

#### **m**\_DisableInput ()

Disable*s* input from the current window. If the user types in this window, it will be ignored.

### **w**m\_\_ErmbleIn**p**u*t* ()

Enables input from the current window. Characters that the user types will be passed to the client program. This is the default state.

#### **wm\_.Raste**r**Op (s**x**,sy,dx,dy,w,**h**)**

Performs a RasterOp **o**pe**r**ation **u**sing the **c**urrent funct**i**o**n.** (sx**,**sy) **is** the origin of the source rectangle and (dx,dy) is the origin of the destination **r**ectangle. (w*,*h) is the width and height of both rectangles.

## w**m\_Raste**r**Smas**h **(dx,dy,w,**h**)**

Performs a RasterOp without a s**o**urce rectangle**.** The meaningful opera**t**ions are f\_black, f\_white and v\_invert.

## wm\_FillTrapezoid  $(x1, y1, w1, x2, y2, w2, f, c)$

Fills the trapezoid with  $x \overline{I}$ ,  $y \overline{I}$  as its upper left corner, *wl* as the width of the top, *x2,y2* as its lower left comer, and *w2* as its width. The trapezoid will be filled with character  $c$  from font  $f$ . If  $f$  is  $-1$  then the default shape font (shape10) will be used. Bogosity:  $\ddot{f}$  is a font index, not a font pointer.

#### wm*\_***CIearWindo**w **()**

Clears (to white) the current wind**o**w.

## wm**\_S**awMou**se (i**n**t \*a**c**tio**n**, i**n**t \***x**, i**nt **\*y)**

I**f you'v**e **se**e **a** *wm***.\_***MouselnputToken* **on t**h**e** w**indo**w i**npu**t s**tream t**h**en** wm**\_Sa**w**Mous**e wil**l** r**e**tu**rn i**n **act**ion, x **and y t**he e**v**e**n**t th**at o**c**c**urr**ed** o**n** the **mou**se **a**n**d** i**ts coo**r**d**in**at**es **a**t the ti**m**e**.** *wm***\_***MouseInputToken* **is a s**i**mp**le ch**a**r**a**c**t**e**r.** Whe**n a cl**i**en**t progr**a**m i**s** rea**d**i**ng c**h**a**r**act**e**rs** f**r**om i**ts w**i**ndo**w i**np**u**t** i**t** sh**o**ul**d** be **c**heck**i**n**g f**o**r** occuren**ce**s **of** *wm***\_***MouseInputToken***.** I**f** one is **s**ee**n**, the**n** *wm***\_***SawMouse* **s**h**ould** be **ca**ll**ed** t**o d**ec**od**e **t**he **a**c**tion and coo**r**d**i**na**te i**nfo**r**ma**ti**on.** The *action* **pa**r**a**me**t**e**r** tel**l**s the **cl**ie**n**t **w**h**a**t **sort of** e**v**ent h**as** oc**cu**r**red.** Fo**r a**n **explana**tion **o**f the inte**rp**r**e**ta**t**ion **of** *action***, r**ea**d** the **se**c**t**ion on *wm\_SetMousel*n*terest***.**

## w**m\_SetMouseInterest (mask)**

**D**e**f**ines **a m**ask **w**hi**c**h **de**sc**r**ibes **t**he **mo**us**e ev**en**ts** in whi**c**h th**e cl**ient **i**s inte**re**sted**. T**he **mas**k i**s** con**s**t**ruc**ted b**y or ing t**oge**t**he**r sev**er**al val**u**e**s **f**r**om** *MouseMask* .

#### **MouseMask (event)**

Construc**ts a con**sta**n**t whi**c**h **repres**e**nt**s **t**he *event* occ**u**rin**g** on the *button***.**

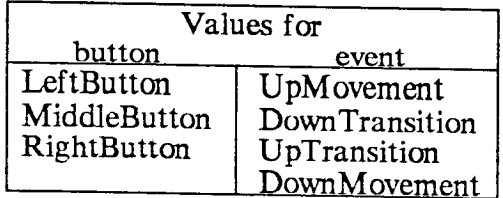

## wm\_Se**t**MouseGri**d (**n**)**

*C*auses the window manager to report mouse movements only when the mouse moves at least *n* pixels from its last reported position.

## wm\_\_Se**t**MousePrefix(char \*s**t**ring)

Causes the window manager to prefix all mouse position repor**t**s with *string* instead of wm\_MouseInpu**t**Token.

## wm\_AddMenu (cha**r** \*s**t**ring)

Adds the given string to the menu for the *c*urrent window. Each window has associated with it one hierarchic menu: menu entrie*s* may have submenus, which in turn may have yet more submenus. *Strin*g consists of a series of comma separated entry names, followed by a colon, followed by the response string**.** The response string is the string which will be transmitted back to the client program when that menu entry is selected. For example:

wm\_AddMenu('Directory,List:ls -1,*/*n'); wm\_AddMenu('Directory,Name:pwdvn');

The first call to *wm*\_*AddMenu* will add an entry in the root menu named 'Directory". This entry will have a submenu, and in that submenu will be defined an entry named 'List'. This entry will be a leaf of the menu hierarch and will have associated with it the string  $\frac{1}{1}$ s  $\frac{1}{1}$ . If the user selects  $\frac{1}{1}$  ist" the 'Directory" submenu then this string ('Is *A*n') will be transmitted back to the client program through its window input channel (winin).

The second call to *wm*\_*AddMenu* simply adds a 'Name" entry to the 'Directory" menu and associates the string "pwdn" with it.

The colon and rresponse string may be omitted*,* in which case the menu entry will be removed.

## wm**\_Se**tMenuP**r**e**fix (c**h**ar** \*stri**ng**)

Causes all fo'dowing menu sel\_tions to be prefixed by *string***. T**he st**ri**ng defaults to the empty string.

#### wm\_DisableNewlines ()

Normally when a newline character is written to a window it will cause scrolling if occurs at the bottom of the window. wm\_*DisableNewlines* disables this behaviour --newlines will simply move the text pointer off the bottom of the window and subsequent text will be clipped and not displayed.

## strue*t* wm\_window \*C*u*rrentUserWindow

A pointer to the currently selected window.

## FILE \*winou*t*

An output file corresponding to the current window*.* Writing text here cause*s* the text to appear in the window just as though it were a glass tele-

type. The text will be drawn with the upper left hand corner of the first character being placed at the current position. The current position will be left just past the upper right hand corner of the last character.

FI*L*E \*\_in**i**n

An input file corresponding to the current window. Reading from here returns characters ty**p**ed by the user while pointing at this window.

## **T**e**xt**

- struct font \*wm**\_DefineFont (fontname)** Defi**n**e**s a font, g**i**v**e**n a** *fontname,* **and** returns a pointer to be used b**y** subsequent wm\_\_Selec**t**Fo**nt**'s**.** *Fontname* is a string which names a font. For example,  $\frac{1}{2}$  TimesRoman10i<sup>11</sup> sport fies Times Roman 10 point italic;  $\text{CMR10b}$ " specifies Computer Modern Roman 10 point boldface. If the font specified doesn't exist, one which is 'blose" will be used instead.
- wm\_SelectFont (struct font \*fontpointer) Causes the font specified by the *fontpointer* to be used for subsequent character printing. *Fontpointer* is created by calling wm\_DefineFont.

wm\_SelectFont(wm**\_**DefineFont (**'**TimesRoman 10i'))

causes all further printing to use Times Roman 10 point italic. The reason for separating the wm\_DefineFont and wm\_\_SelectFont is to avoid having to do many repeated font lookups — the client program is expected to save the value returned from wm\_DefineFont and reuse it.

- wm\_StringWidth (string, int  $x$ , int  $y$ ) Finds the width of the given string in the current font in the current window. The  $x$ -width is returned in  $x$ , and the y-width in y. For normal left-to-right fonts, y will be zero and x will be the width of the string. The width is measured starting at the origin of the leftmost character up to the *o*rigin of the character which would immediatly follow the rightmost character.
- wm\_DrawString (x, y, flags, string) Draws the given string relative to the given coordinates, according to the flags. The flags control alignment of the string relative to the height and width of the string.

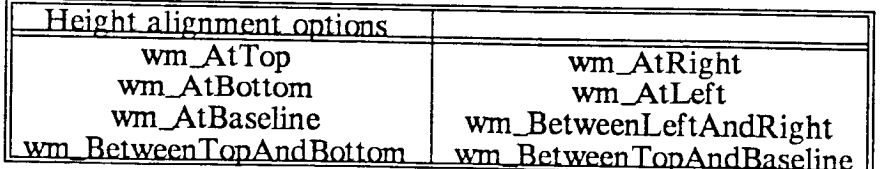

The flags argument is constructed by oring together one height alignment option and one width alignment option. Either may be omitted and wm\_AtBaseline and wm\_AtLeft will be taken as defaults.

**A** slight confusion is possible in understanding the differences between wm\_BetweenTopAndBottom and wm\_BetweenTopAndBaseline. The former properly centers, taking into account descenders (Like the tail on a lowercase 'y*'*)*,* where the latter ignore*s* descenders. The latter is

likely to be more aesthetically pleasing.

For example:

wm\_DrawStfing (WindowWidth*/*2, WindowHeight*/*2, wm\_Betv\_enT opAndBaseline @m\_*B*etv*0*eenLef tAndRight, 'Don't Panic');

will print the string 'Don't Panic" correctly centered in the current window using the current font.

- wm\_printf (x, y, flags, format, args) This procedure is similar to wm\_DrawString except that instead of taking a single string as an argument, it takes a full 'printf" format and arguments.
- wm\_SetCursor (struct font \*f; char c) Sets the cursor that is used in following the mouse to character 'c' from font 'f'. The cursor will only have this shape when it is inside the current window.
- wm\_SetStandardCursor (c) Sets the cursor from the standard icon font (iconl2). The following cursor names and shapes are defined in usergraphics.h:

wm\_Gun*s*ightCursor wm**\_**Cros**s**Cur**s**or wm\_HourglassCursor \_ghtFinger*C*ursor wm\_H ori*z*ontal BarsCursor wm\_LowerRi ght*C*orn*e*r*C*ur*s*or wm.\_PaintbrushCursor wm\_\_Upp*e*rI.\_ft*C*orn**e**r Cursor wm\_VerticalBars Cursor wm\_DangerousBendCursor wm\_CaretCursor

You can look at the available standard cursors by typing: *sa*m*plefont icon12*

- wm\_SetSpaceShim (n) Sets the space shim value to *n*. A *shim* is some padding that is added on to the right of a character. The space shim applies only to space characters. After calling wm\_SetSpaceShim all following space characters will have *n* added to their width.
- wm\_\_SetCharShim (n) is similar to wm\_SetSpaceShim except that it applies to all characters, including spaces.

## **Co**l**or**

This section needs to be written. But first, we should figure out what we're doing...

# **Windo**w **Manipulatio**n

- wm\_HideMe() Hide the current window. Has no effect if the current wind**o**w is c**u**r**r**ently hidden.
- wm\_Ex**po**seaMe **(**) Exp**o**se the cur**r**ent wind**o**w. Has n**o** effect if the cur**r**ent wind**o**w is cu**r**rently exposed.
- **w**m\_Dele**t**eW**indow** () Deletes the current wind**o**w fr**o**m the screen**.** Further **o**pe**r**ati**o**ns on that wind**o**w will fail.
- **w**m\_A**c**quireIn**put**F**oc**us **(**) Acquires the input focus **fo**r the current wind**o**w. When the input focus is 'acquired' by a window, all subsequent characte**r**s typed by the use**r** a**r**e sen**d** t**o** that wind**o**w. This will c**o**ntinue **u**n**t**il the input focus is acqui**r**ed by some **o**ther wind**o**w. The acq**u**isi**t**i**o**n **of** the input **f**ocus **o**nly a**ff**ects cha**r**acte**r**s typed by the use**r**, it **do**es n**o**t affect m**o**use hits **o**r men**u** selecti**o**ns.
- **w**m\_G**iv**eU**p**In**put**F**ocu**s **(**) Give*s* the input f**o**cus back t**o** the last wind**o**w th**a**t ha**d** the input focus.
- wm\_IHan**d**leA**c**q**ui**s**itio**n **(**) Declares t**o** the wind**o**w manage**r** that the cl**i**ent is willing an**d** able t**o** hadle input focus acquisition **f**or himsel**f**. Normally, if n**o** client is handling input f**o**cus acquisition*,* if the user wants t**o** change the input f**o**cus he p**o**int*s* the m**o**use at it and clicks a b**u**tton. This m**o**use event will be thr**o**wn away an**d** the input **f**ocus will shift. The use**r** can then type at that win**do**w **a**n**d** use the m**o**use. If the client has executed \_m\_IHan**dl**eA**c**q**u**is**itio**n, then all m**o**use clicks get sent to the client and the window manager will not automatically shift the input f**o**cus. **T**hat client can then (**f**or example) acq**u**ire the input f**o**cus whene**v**e**r** it sees that first m**o**use e**v**ent. The posession **of** the inp**u**t focus will be encoded in **r**ecie**v**e**d** m**o**use events.

## **Fo**n**t**s

This sec**t**i**o**n de*s*c**r**ibes the font mechanism **u**se**d** by the wind**o**w manage**r**. M**o**st w**r**iters **of c**lient pr**o**grams d**o**n*'*t nee**d** t**o** kn**o**w m**u**ch **of** wha**t** is **d**esc**r**ibe**d** he**r**e.

A .*font* is a c**o**llection **o**f *icons* . An ic**o**n is a thing which can be drawn t**o** make a mark. The ma**r**k can have any shape. A f**o**nt has tw**o** pa**r**ts: a hea**d**e**r** which c**o**ntains the name **o**f the font and some summa**r**y inf**o**rmation, an**d** an a**r**ray **o**f icons. An ic**o**n als**o** has tw**o** parts: One **o**f generic inf**or**mation and one **o**f speci**f**ic inf**o**rmation. The gene**r**ic inf**or**mation desc**r**ibes the p**ro**pe**r**ties **o**f the ic**o**n tha**t** are in**d**ependant **o**f its represenati**o**n: inf**o**rmati**o**n **a**b**o**ut the b**o**unding b**o**x and spacing. The specific information desc**r**ibes the pr**o**perties that are dependant on the **r**ep**r**esentation **o**f the icon --th**o**se that a**r**e inte**r**esting only t**o** a **ro**utine **t**hat is actually drawing the ic**o**n. At the m**o**ment*,* the specific inf**o**rmation will either be a bitmap or a list **o**f vectors.

An icon represents some shape enclosed within a bounding box. Typically the icons are characters. like those in this illustration. The Bounding bounding box for each character is at least large enough to completely enclose the character, and it is usually a tight fit. Within that bounding box is a distinguished point called the Origin. The origin is a point which is on the character's baseline and which is at the optical left edge of the character. The optical left edge of a character is often at the left edge of its bounding box. For italic characters with descenders. like the 'p' here it is inset from the left edge. The bounding boxes

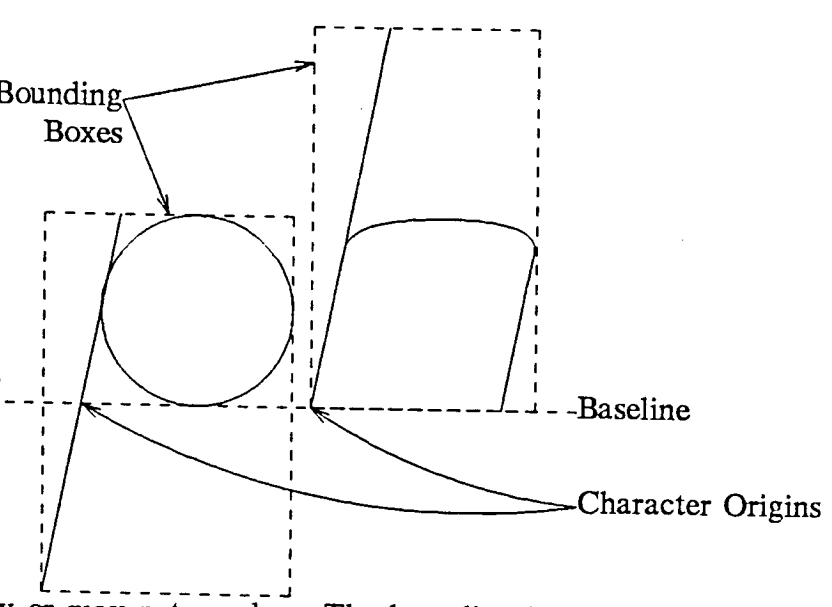

of successivly drawn characters may or may not overlap. The bounding box of an italic 'y' or 'p' will typically overlap the bounding box of the preceeding character so that their decender can sweep under it. Similarly, the ascender of an italic 'f' usually extends over the following character.

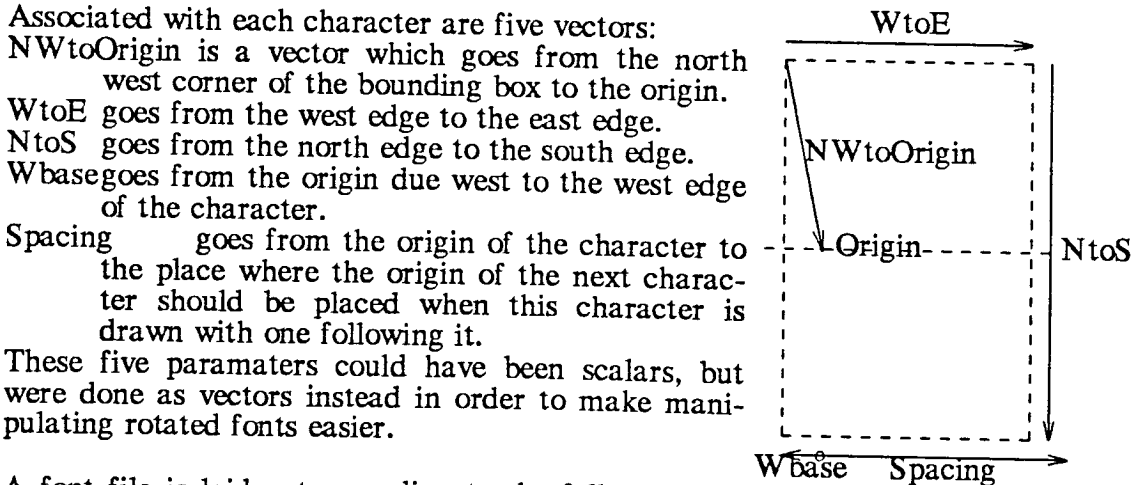

A font file is laid out according to the following declarations. The file will start with a single instance of struct font. This contains the vector of icons. Each icon contains two offset pointers: one to the generic part and one to the specific part for the icon. All of the generic parts occur in the file before the specific parts. Charracters with matching generic or specific parts will share the corresponding space.

struct SVector { /\* Short Vector \*/ short x, y; };

/\* Given a pointer to an icon, GenericPart returns a pointer to its IconGenericPart

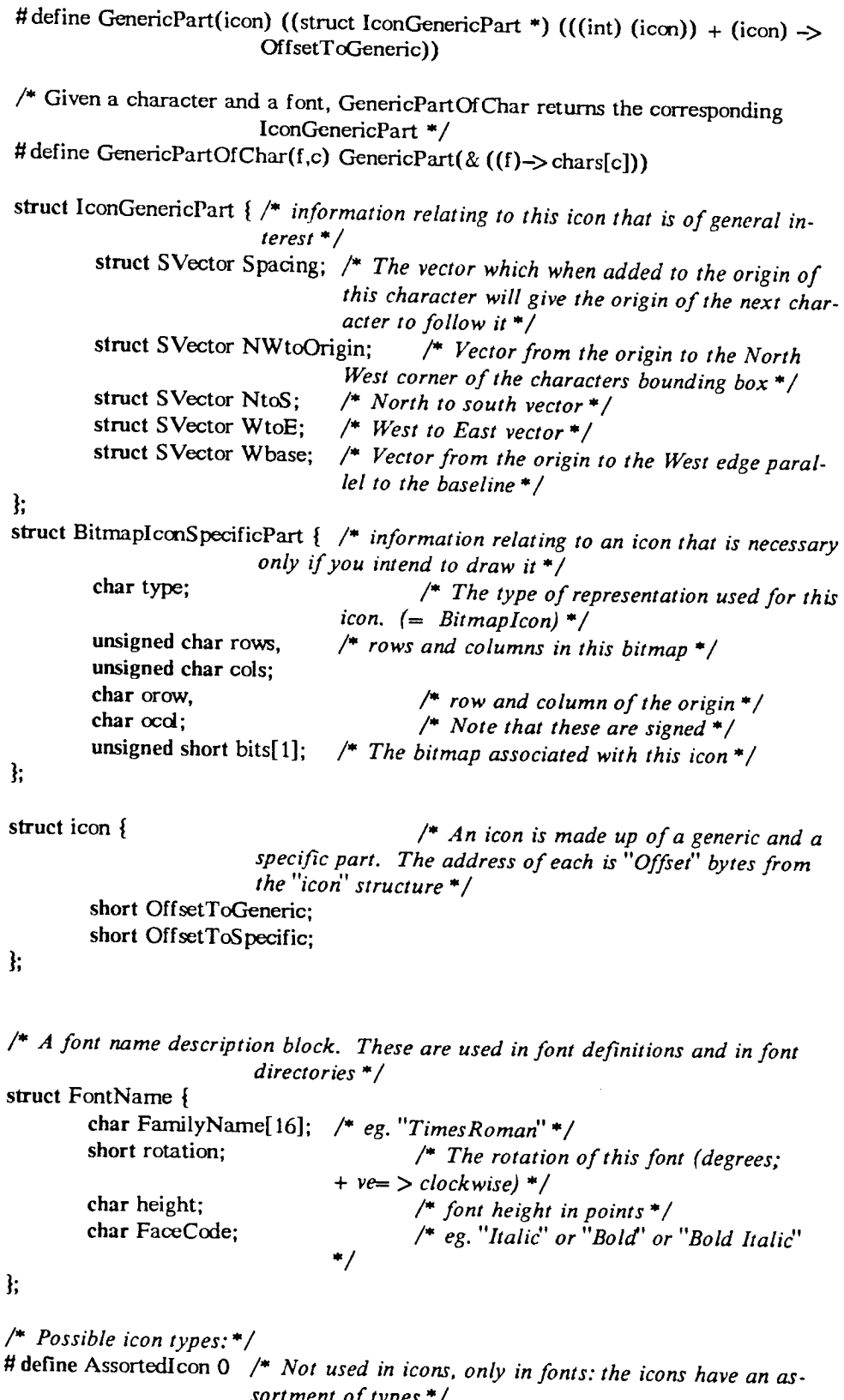

 $\sim$ 

 $\omega_{\rm{max}}=0.01$ 

 $\theta$  define Bitmaplcon 1 */\* The icon is represented* by *a bitman* \*/  $\frac{1}{2}$  define Vectoricon 2 */\* The icon is represented* as *vectors* \*/

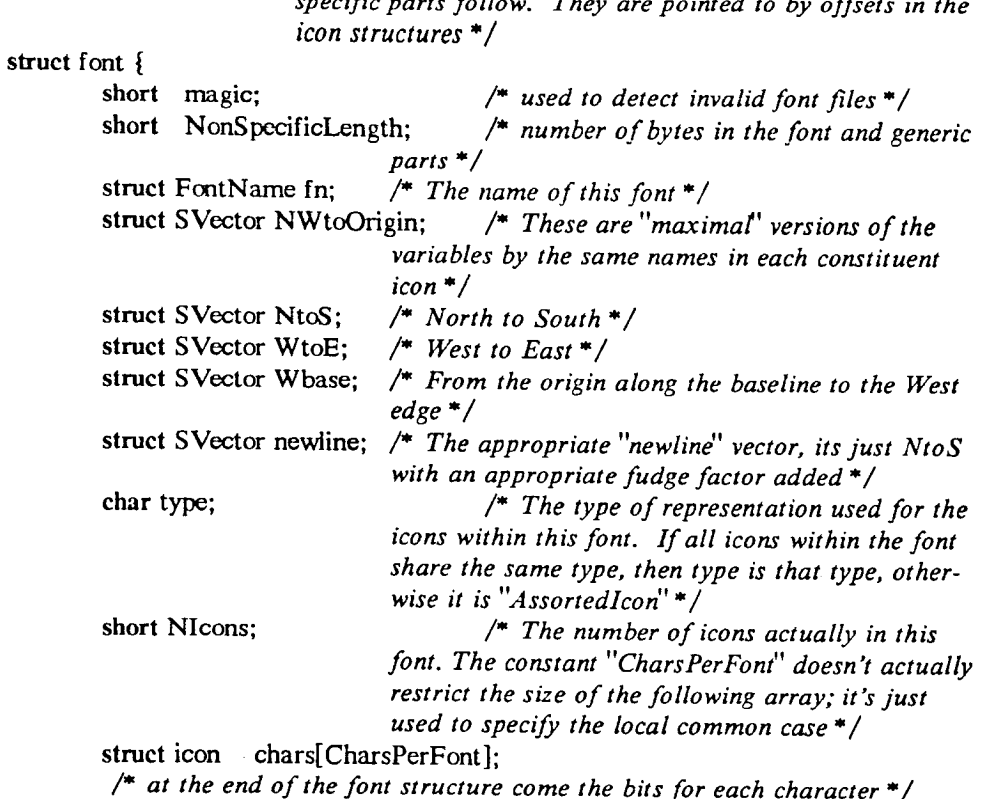

 $\frac{1}{2}$  A font. This structure is at the front of every font file. The icon generic and

 $\cdot$ 

/\* The value of font $\Rightarrow$  magic is set to FONTMAGIC. This is used to check that a file does indeed contain a font  $*/$ 

# define FONTMAGIC 0x1fd

 $/*$  FaceCode flags \*/ # define BoldFace 1 # define ItalicFace 2 # define ShadowFace 4 # define FixedWidthFace 010

struct font \*getpfont(); /\* get font given name to parse \*/ struct font  $*$ getfont(); /\* get font given parsed name \*/  $/*$  get an icon given a font and a slot  $*/$ struct icon  $*$ geticon(); int LastX, LastY; /\* coordinates following the end of the last string  $d$ rawn  $*$  /

## Program Template

The following is a template for simple programs that use the window manager:

#include  $\langle$  usergraphics.h $\rangle$ 

 $\sim$   $\epsilon$  .

 $\epsilon$  .

 $program(f \infty)$ 

 $\overline{a}$ 

main () { wm\_NewWindow (); ..,,  $\mathbf{)}$ 

# Sample Client Program

This is a simple clock which was written to test out user level graphics. It draws a face which consists of 12 tick marks arranged in a circle and the hour, minute and second hands. The clock face is updated every second.

```
#include <stdio.h>
# include 'hsergraphics.h"This library contains all of the definitions for the client in-
                             terface to the window manager
# include 'blocktable.h" This library contains a table of sines and cosines
#include <time.h>
struet tm LastTimeDisplayed;
int MidpointX,
int MidpointY;
int FaceRadius;
int RedrawRequested = 0;
FlagRedraw () {
         RedrawRequested+ +;
ł
program (clock)
main () {
         int FaceInnerRingRadius;
            interesting the control of the control of the control of the control of the control of the control of the control of the control of the control of the control of the control of the control of the control of the control of 
         int HourRadius, Hourlnner,
                                      MinRadius, Minlnner,
                                      SecRadius, Seclnner;
         register struct tm *CurrentTime;
         if (fork()exit (0);
         FlagRedraw();
         while(I) l
                  \log now = time (0);
                  CurrentTime = (\text{struct tm}^*) localtime (\& \text{now});
                  if (RedrawRequested) {
                            while(1) {
                                      wm_GetDim& MidpointX, & MidpointY);
```

```
if (MidpointY)
                               break;
                       pause ();
                ł
                wm_ClearWindow();
                Midpoint X /= 2;
                Midpoint Y /= 2;
                FaceRadius = MidpointX:
               if (MidpointY \lt FaceRadius)
                       FaceRadius = MidpointY;FaceInnerRingRadius = FaceRadius * 19 / 20;
               HourRadius = FaceRadius * 12 / 20;
               HourInner = FaceRadius * 9 / 20;
               MinRadius = FaceRadius * 16 / 20;
               MinInner = FaceRadius * 9 / 20;
               SecRadius = FaceRadius * 18 / 20;
               SecInner = FaceRadius *(-6)/20;
               for (n = 0; n < 60; n += 5) {
                       wm_MoveTo (FaceInnerRingRadius * angtbl[n].xf
                                              /SCALEANG + Mid-
                                              pointX, FaceInner-
                                              RingRadius * angtbl[n].yf
                                              /SCALEANG + Mid-
                                              pointY);
                       wm_DrawTo (FaceRadius * angtbl[n].xf /
                                              SCALEANG + Mid-
                                              pointX, FaceRadius *
                                              angtbl[n].yf /
                                              SCALEANG + Midpoin-
                                              tY);
               }
        ł
        UpdateHand (CurrentTime -> tm_sec,
                               & LastTimeDisplayed.tm_sec, SecRadius,
                              SecInner);
        UpdateHand (CurrentTime \rightarrow tm_min,
                              & LastTimeDisplayed.tm_min, MinRadius,
                              MinInner);
       UpdateHand (((CurrentTime \Rightarrow tm_hour * 5) %60) + Current-
                              Time \Rightarrow tm_min / 12,
                              & LastTimeDisplayed.tm_hour, HourRa-
                              dius, HourInner);
       wm_MoveTo(MidpointX < < 1, MidpointY < < 1);
       fflush (winout):
       if (RedrawRequested==0)
               sleep (1):
       else
               RedrawRequested-
ł
```
UpdateHand (NewTime, OldTime, OuterRadius, InnerRadius) int \*OldTime; {

 $\mathbf{)}$ 

```
if (*OldTime != NewTime [RedrawRequested) {
               if (RedrawRequested==0 & & *OldTime != NewTime) {
                      wm_SetFunction (f_white);
                      DisplayHand(*OldTime, OuterRadius, InnerRadius);
               ł
               wm_SetFunction (f_black);
               DisplayHand(NewTime, OuterRadius, InnerRadius);
               *OldTime = NewTime\mathbf{\}\mathbf{)}DisplayHand(Time, OuterRadius, InnerRadius) {
       int OuterX = OuterRadius * angtbl[Time].xf / SCALEANG + MidpointX;
       int Outer Y = OuterRadius * angtbl[Time].yf / SCALEANG + Midpoint Y;
       if (InnerRadius>0) {
               int LastTime = (Time == 0 ? 59 : Time-1);int NextTime = (Time == 59 ? 0 : Time + 1);wm_MoveTo (MidpointX, MidpointY);
               wm_DrawTo (InnerRadius * angtbl[NextTime].xf / SCALEANG
                                     + MidpointX, InnerRadius *
                                     angtbl[NextTime].yf / SCALEANG +
                                     MidpointY);
               wm_DrawTo (OuterX, OuterY);
               wm_MoveTo (MidpointX, MidpointY);
              wm_DrawTo (InnerRadius * angtbl[LastTime].xf / SCALEANG +
                                     MidpointX, InnerRadius *
                                     angtbl[LastTime].yf / SCALEANG +
                                     MidpointY):
       \mathbf{E}else if (InnerRadius<0)
              wm_MoveTo (InnerRadius * angtbl[Time].xf / SCALEANG +
                                     MidpointX,
                InnerRadius * angtbl[Time].yf / SCALEANG + MidpointY);
       else
              wm_MoveTo (MidpointX, MidpointY);
       wm_DrawTo (OuterX, OuterY);
ł
```
 $\hat{\boldsymbol{r}}$ 

Implementation notes

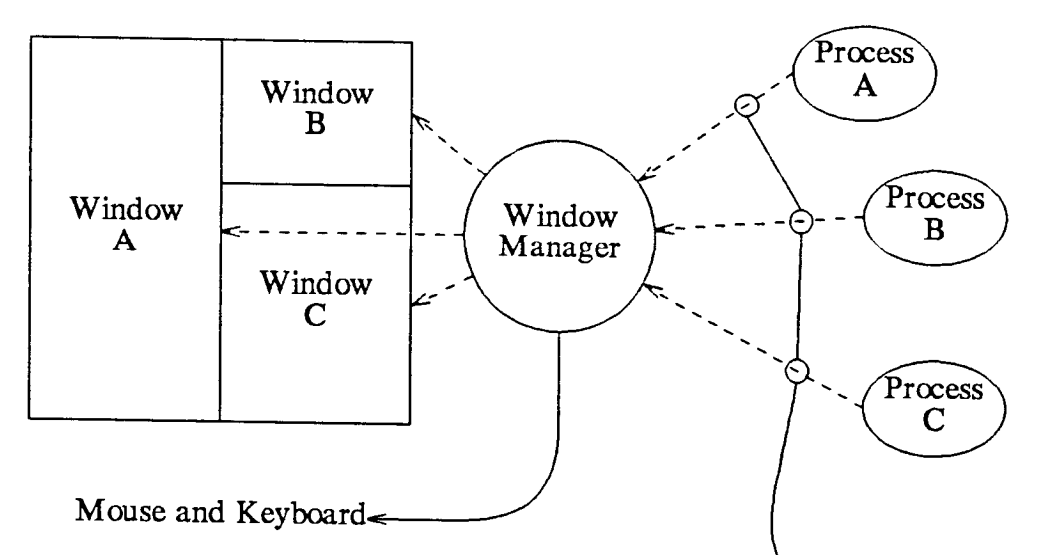

The Window manager is a process that is connected to all of its<sup>IP</sup>lent guides socket-to-*s*ocket IPC channels. All graphics operations cause messages to be sent between the client and the window manager. The remote procedure call protocol has beed especially crafted for this application. Each procedure call turns into a sequence of bytes. The first is the opcode and the re*s*t (the count is determined by looking up the opcode in a table) are the arguments. Opcodes 0-127 are reserved for the ASCII characters, the rest are in the range 128-255. Many procedure call may be packed into a packet and a procedure call may be split across packet boundaries. If the call doesn't return value, then it isn't issued immediatly, rather it is just queued up until either the buffer is filled or an explicit fflush(winout) is executed.

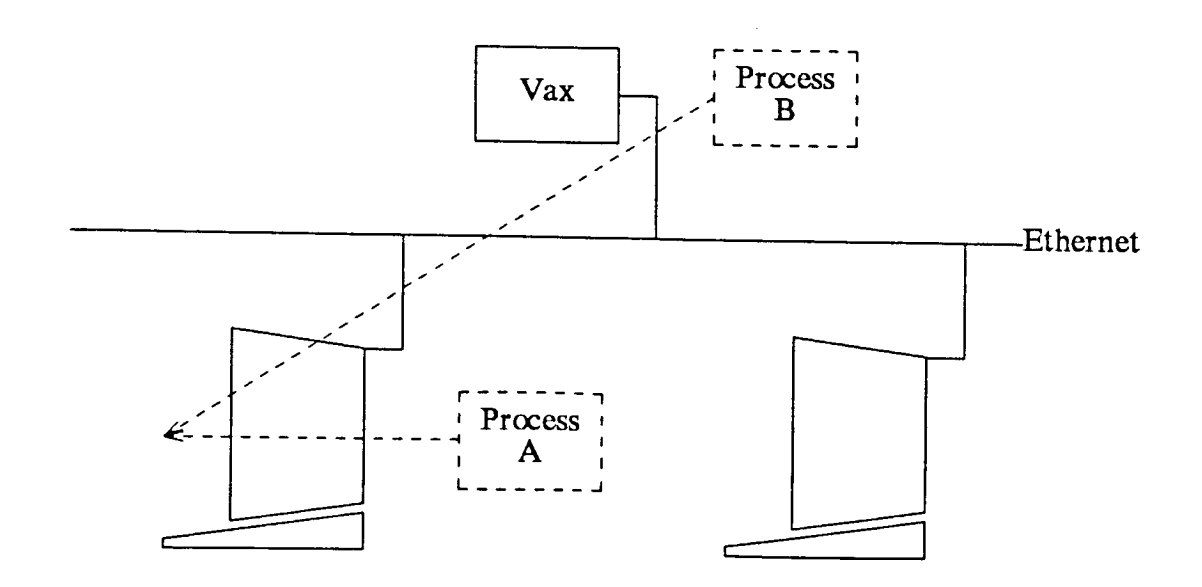

Processes **o**n any ma**c**hine, whether or not they are worksta**t**i**o**ns, **c**an **c**reate windows on any display.

# Still to be documented:

wm\_StdioWindow()  $wm_S$ howBits $(x,y,w,h,b)$ wm.\_DefineRegion(id,x,y,w,h) w*m*\_S electRegion(id)  $wm\_ZapRegion$  $wm\_SetClipRectangle(x,v,w)$  $wm$  WriteToCutBuffe  $wm$  ReadFromCutBuffer wm\_RotateCutRing( wm\_\_SaveRegion(id,x,y,w,h)  $wm$  RestoreRegion(id, x, y)  $wm_F$ orget $Region(i\omega)$  $wm$  HereIsRegion(id,w, h)  $wm\_Z$ oom $From(x,v,w)$ wm\_LinkRegion (newid,oldid) w*m*\_\_Na*m*eRegion (id,narne)

 $\sigma$  ,  $\mu$  ,  $\mu$  ,  $\sigma$  $\mathcal{L}$